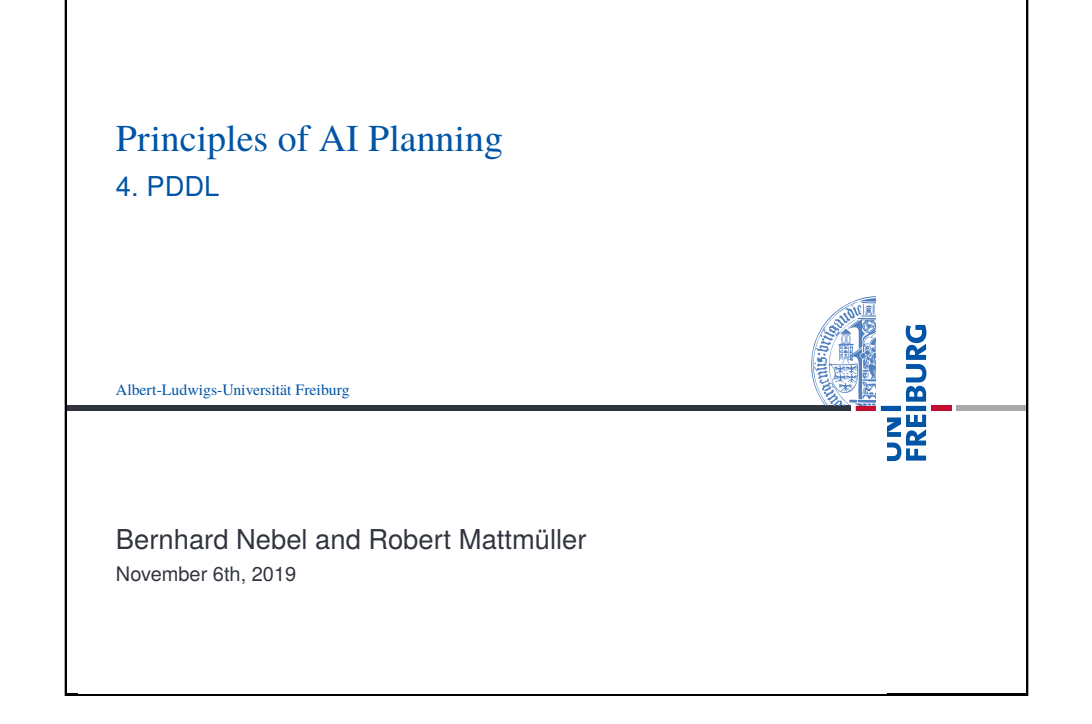

<span id="page-0-0"></span>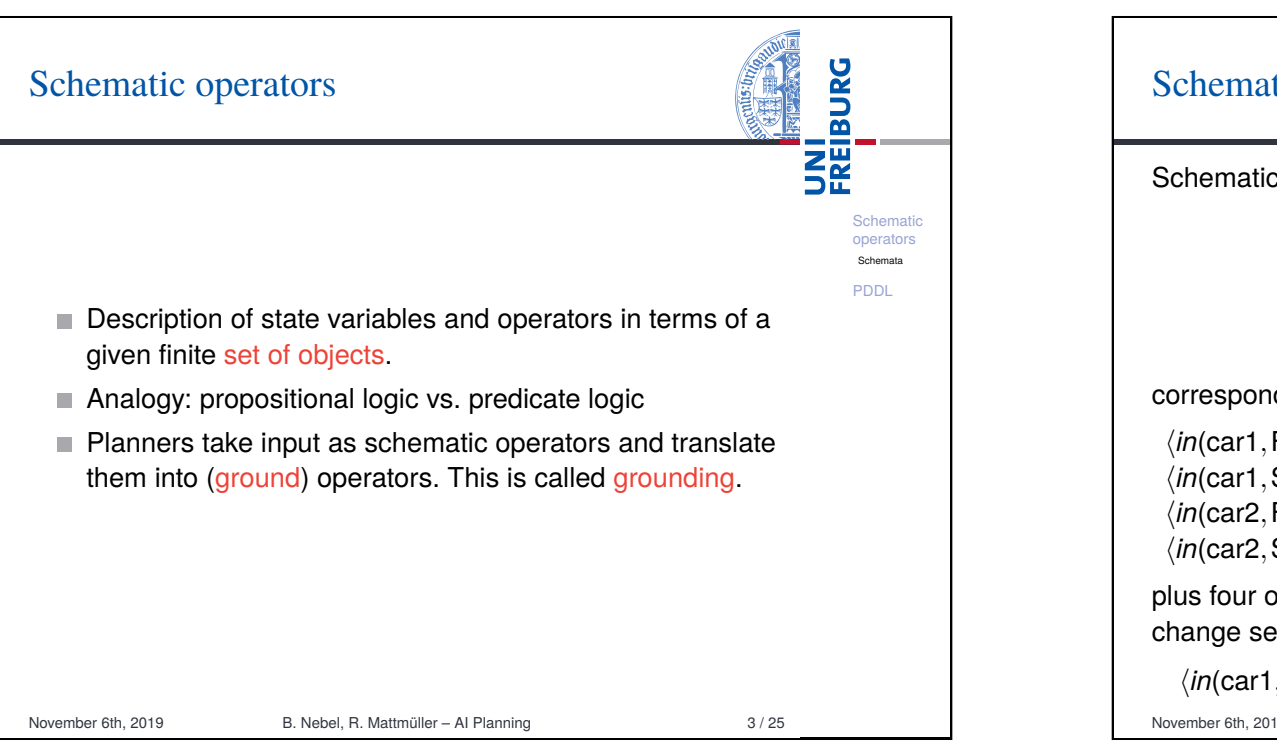

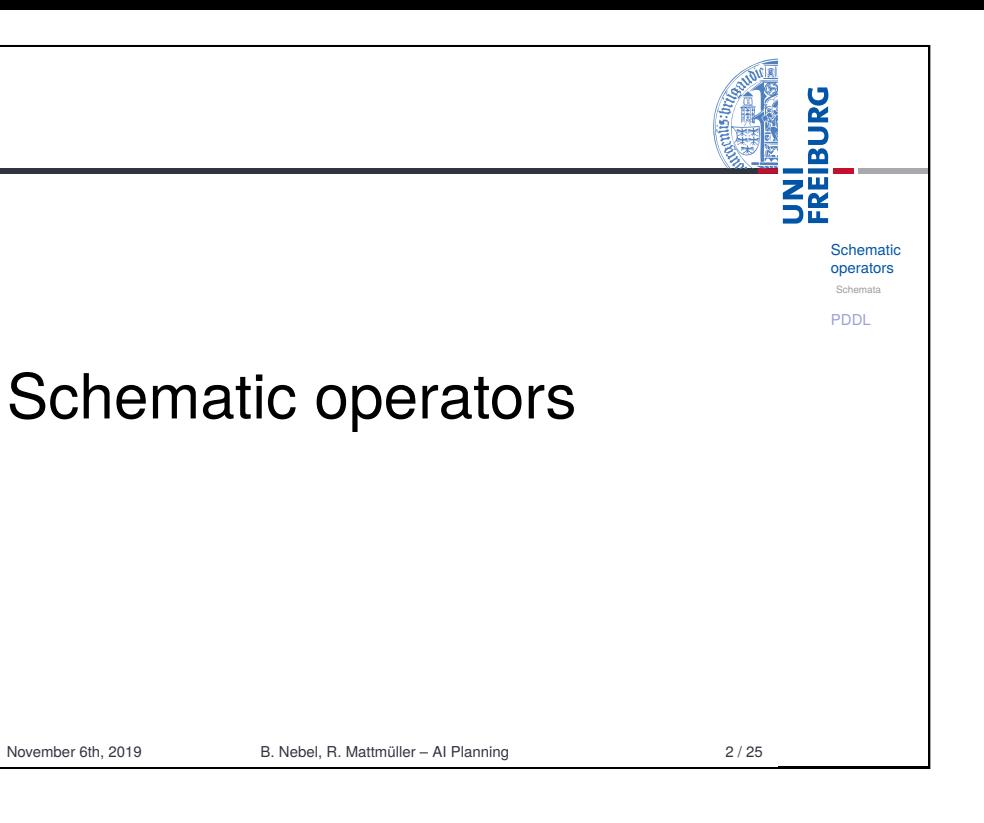

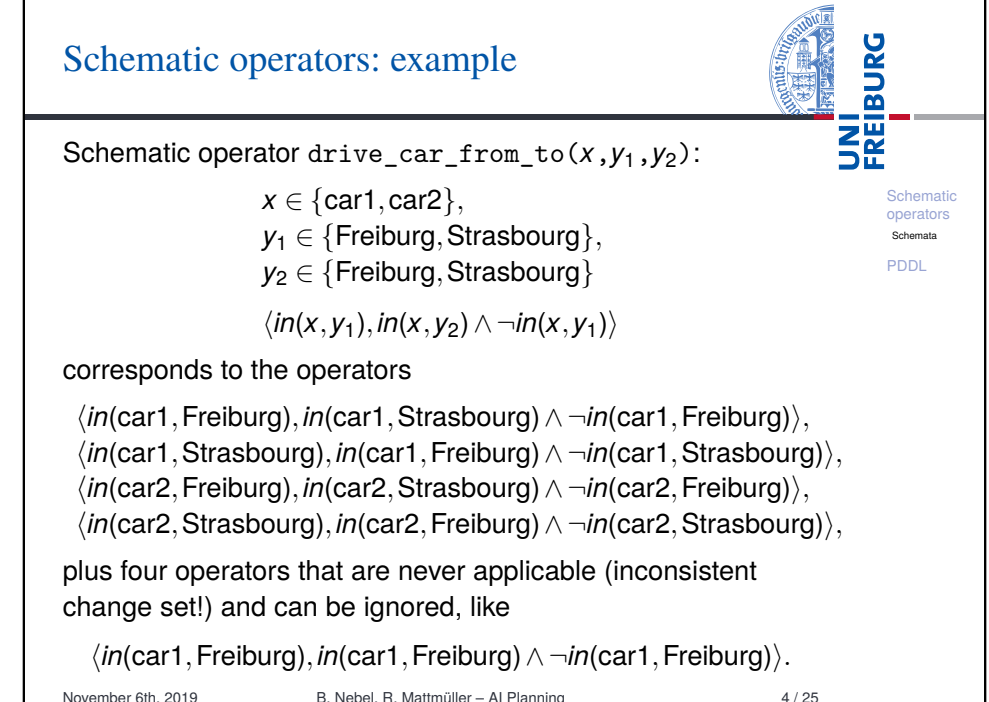

## Schematic operators: quantification

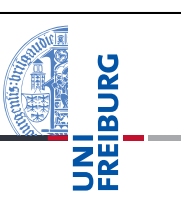

**Schemation** operators Schemata PDDL

Existential quantification (for formulae only) Finite disjunctions ϕ(*a*1)∨··· ∨ϕ(*an*) represented as  $\exists x \in \{a_1, \ldots, a_n\} : \varphi(x).$ 

## Universal quantification (for formulae and effects)

Finite conjunctions  $\varphi(a_1) \wedge \cdots \wedge \varphi(a_n)$  represented as  $∀x ∈ {a<sub>1</sub>,...,a<sub>n</sub>} : φ(x).$ 

### Example

∃*x* ∈ {A,B,C} : *in*(*x*,Freiburg) is a short-hand for *in*(A,Freiburg)∨*in*(B,Freiburg)∨*in*(C,Freiburg).

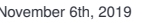

B. Nebel, R. Mattmüller – AI Planning 5 / 25

<span id="page-1-0"></span>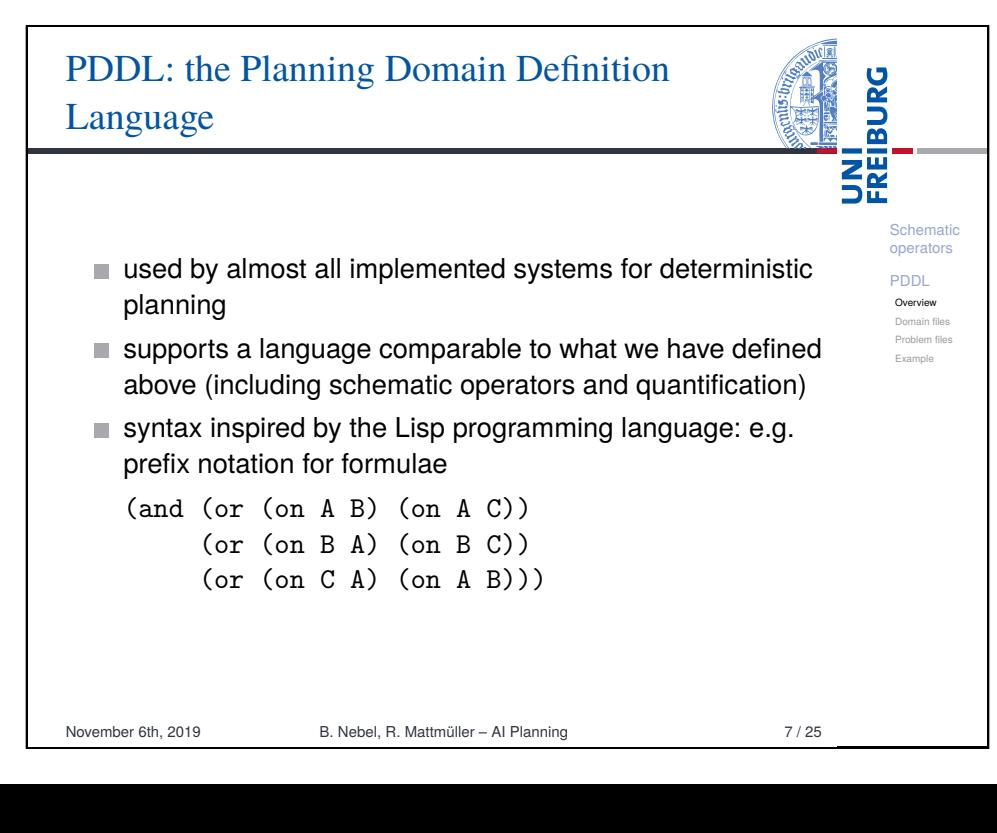

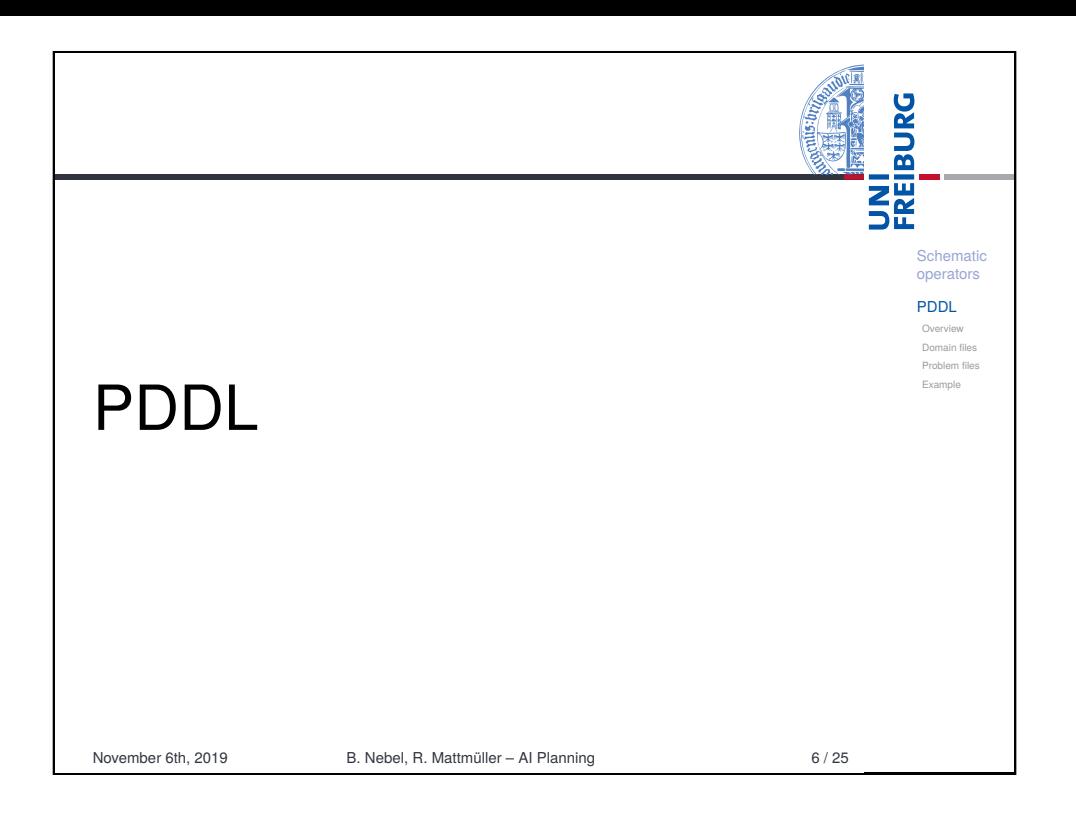

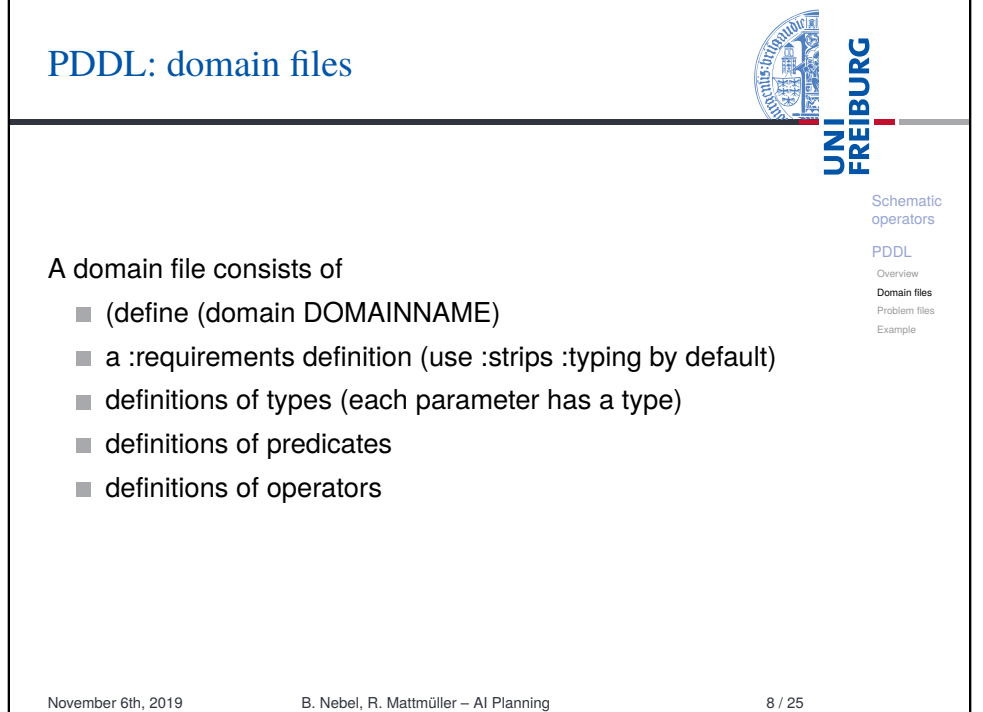

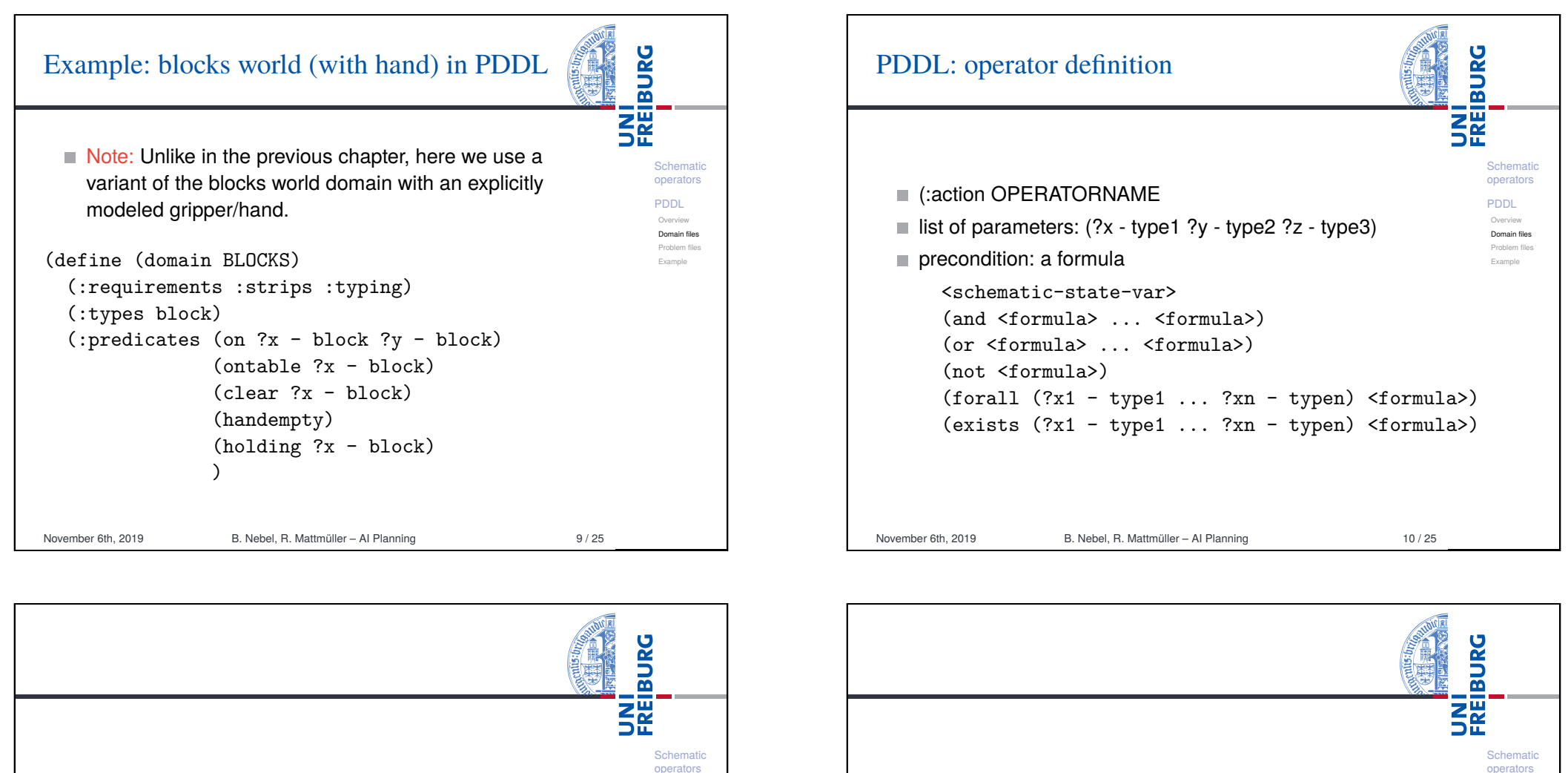

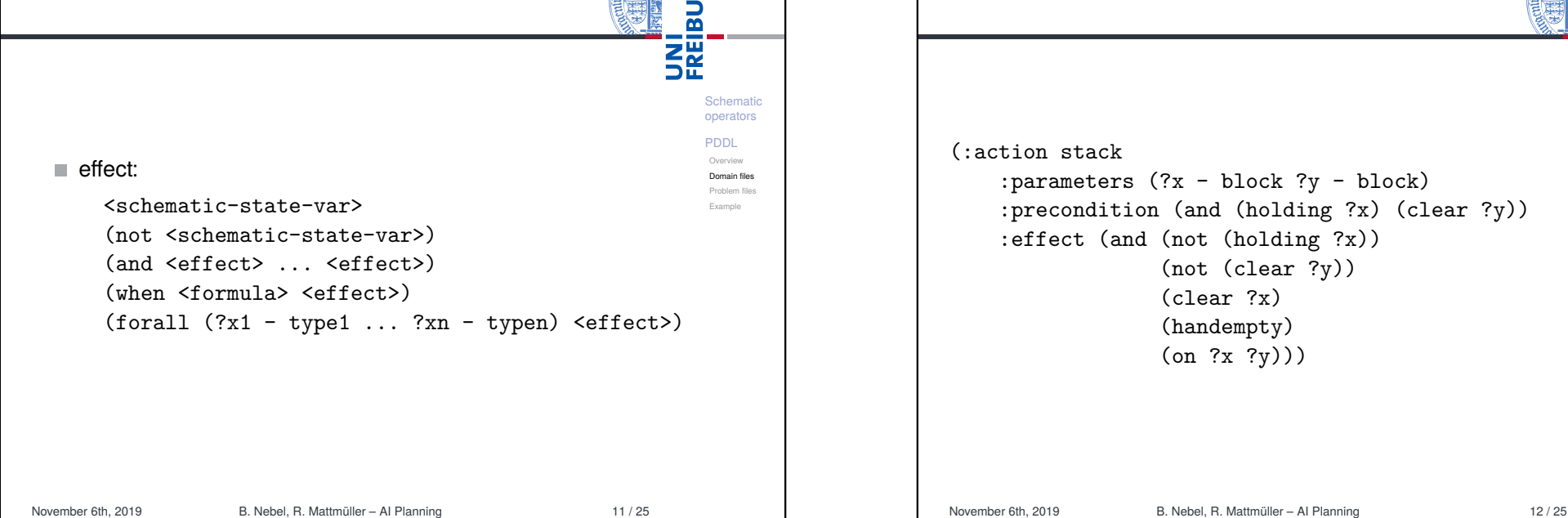

PDDL Overview Domain files Problem files Example

# PDDL: problem files

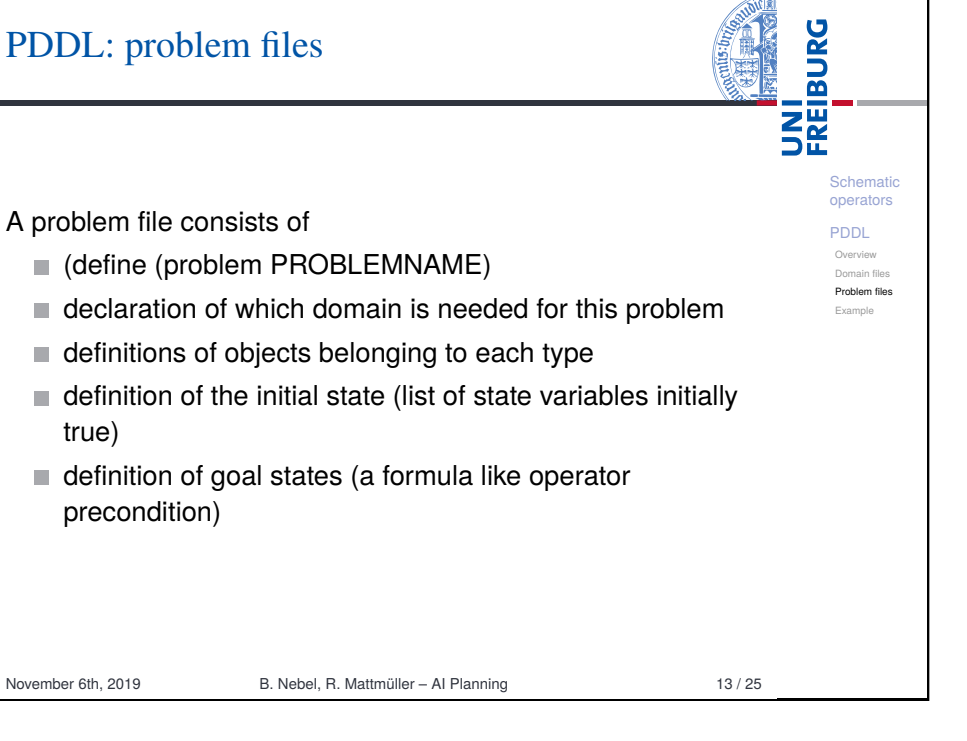

<span id="page-3-0"></span>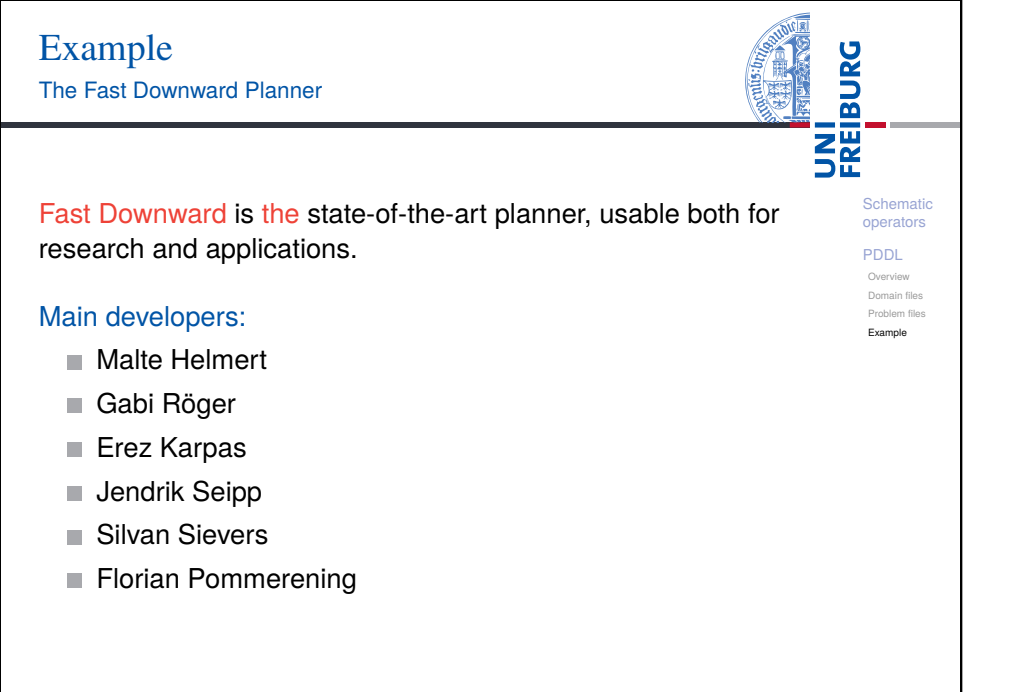

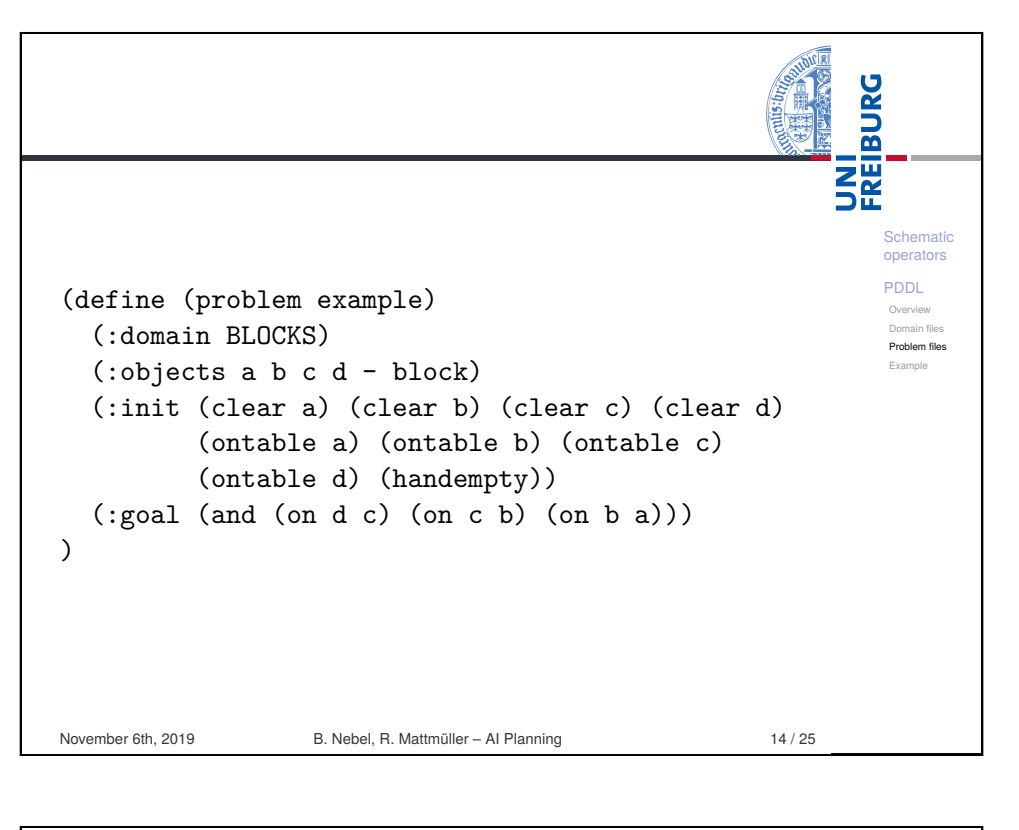

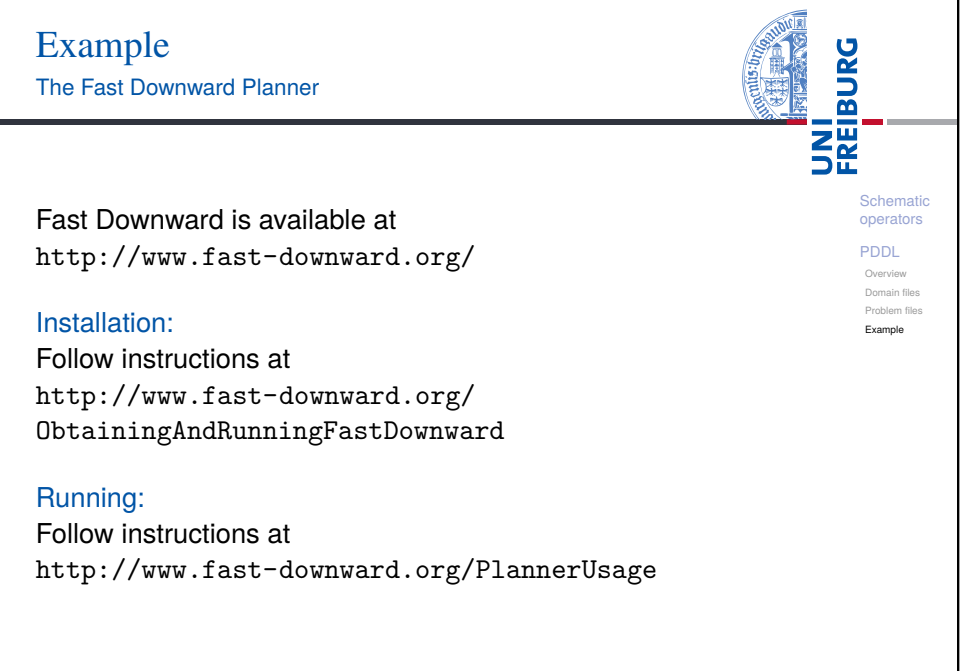

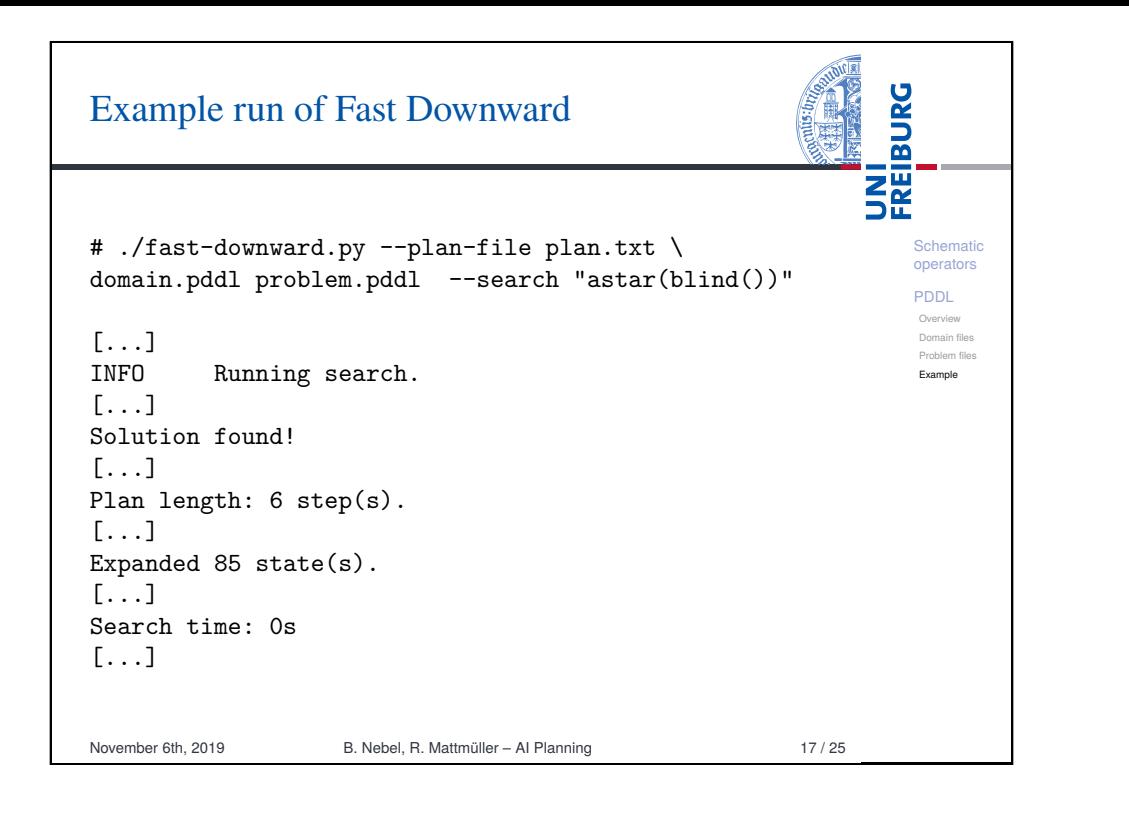

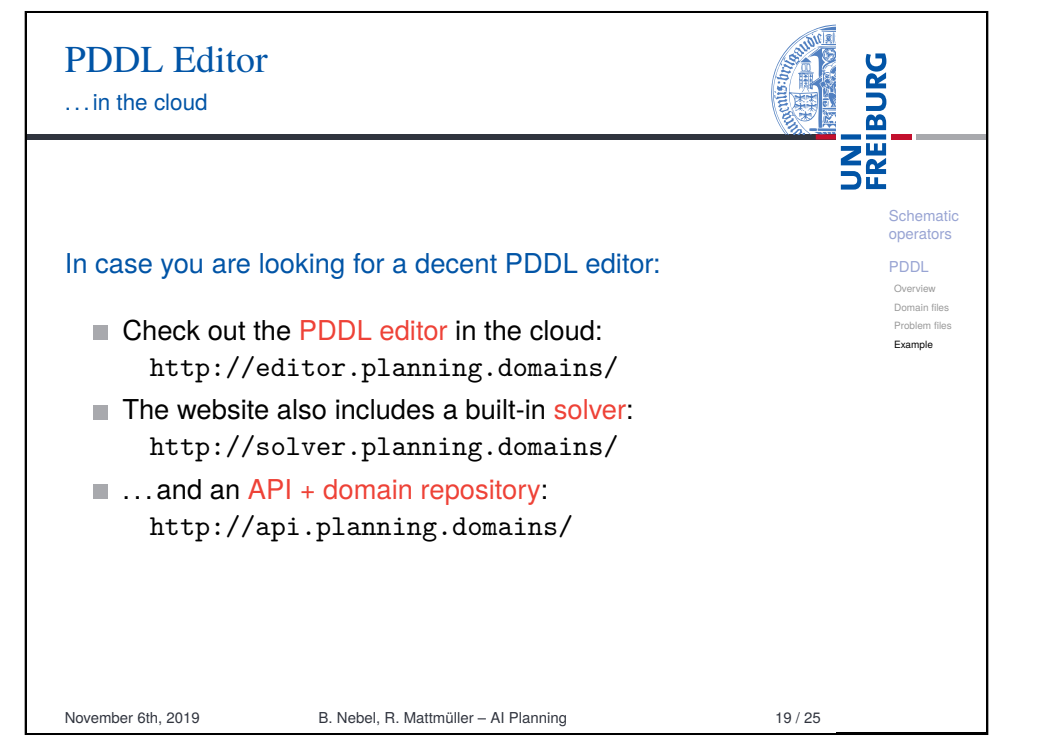

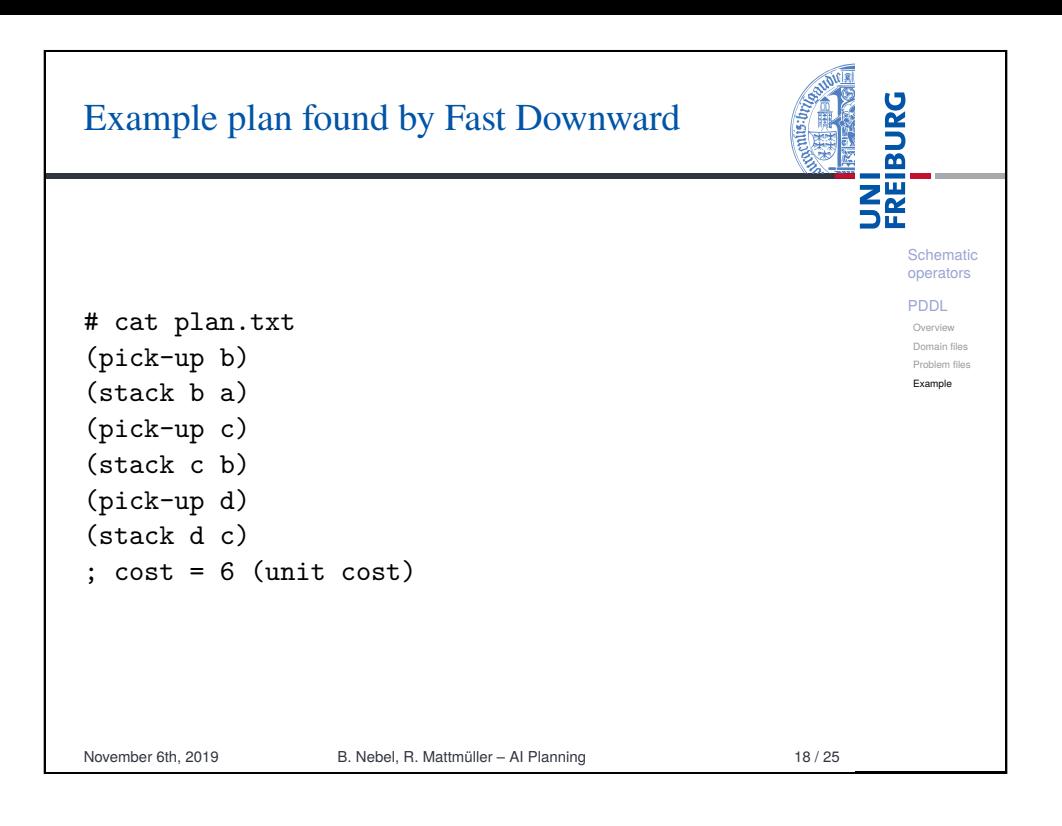

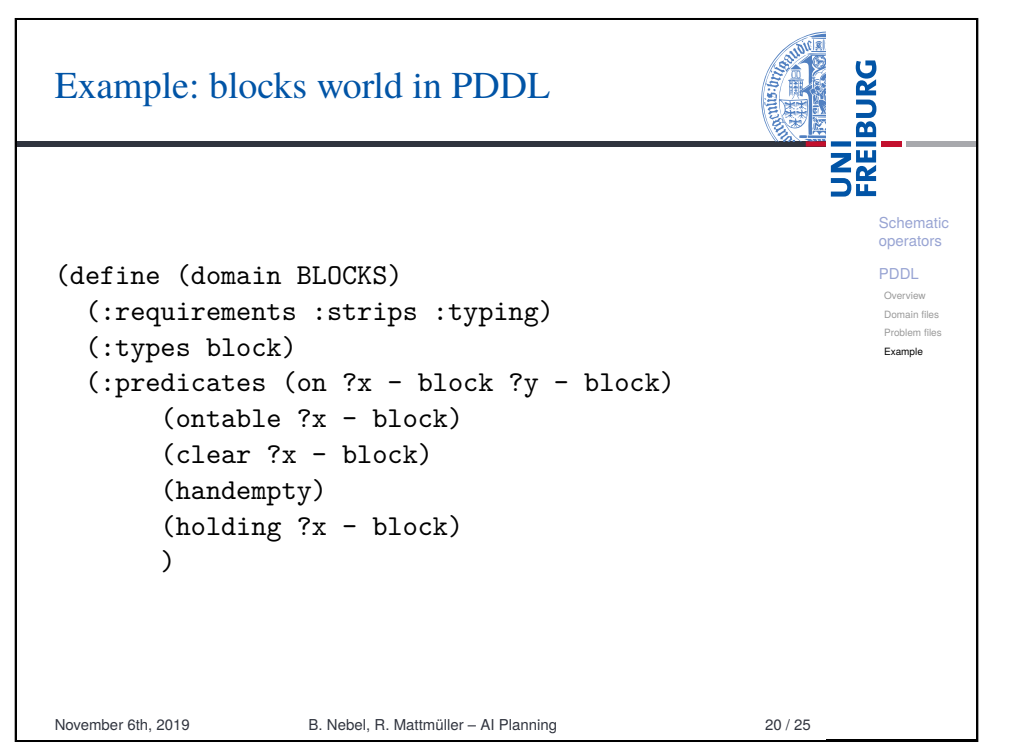

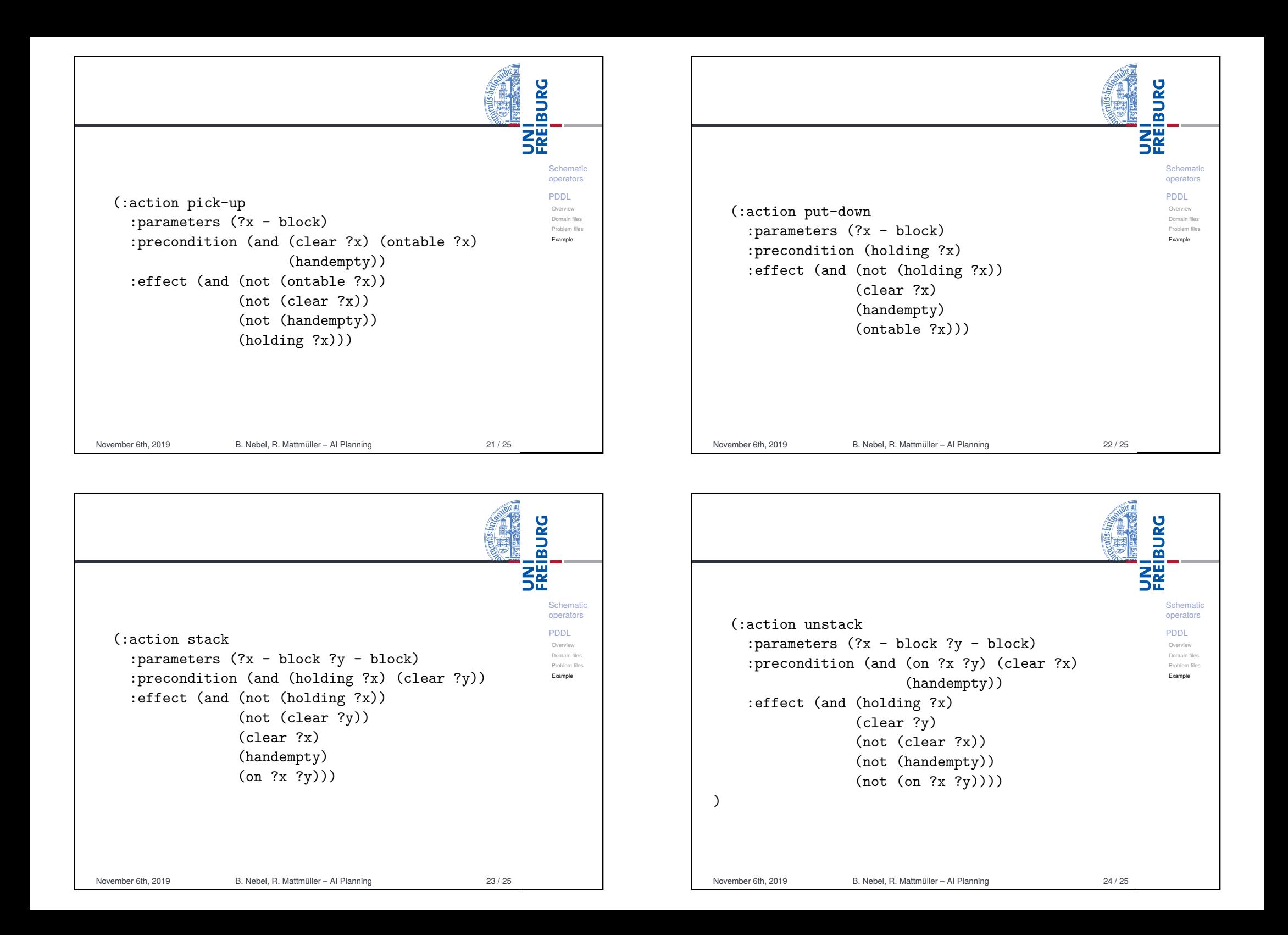

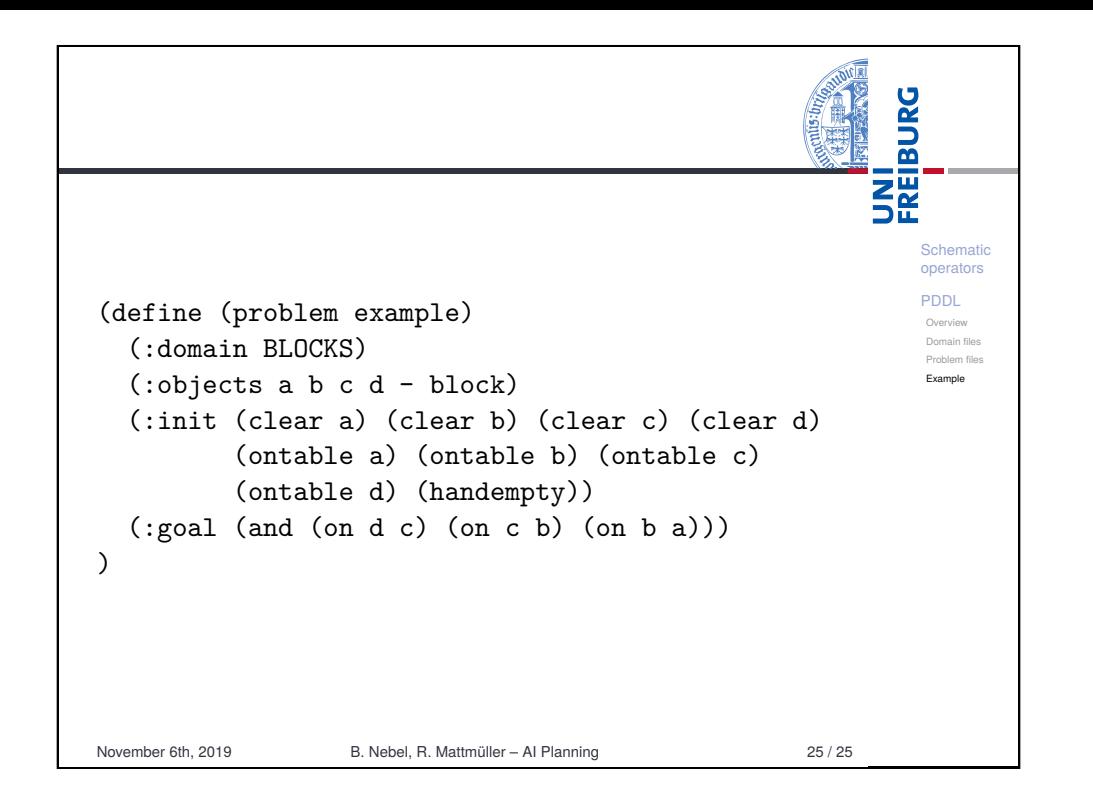